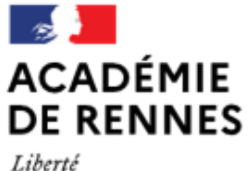

Égalité Fraternité

Direction des services départementaux de l'éducation nationale d'Ille-et-Vilaine

**Espace école** 

**MODULO**

## **Déplacer des fichiersDANS UN DOSSIER 1 Sélectionner** les fichiers à déplacer en cliquant sur les **carrés en bout de ligne**. Quand ces derniers sont cochés, les fichiers apparaissent alors en bleu. **2** Cliquer sur **l'icône de**  MODULO - ESPACE ÉCOLE TEST - département 35 > **CO** Classe de Geneviève - MS > F Dossier Test ä,  $\overline{\phantom{a}}$ V **déplacement**  (double flèche). **Dossier Test**  $\equiv \quad \text{III}$  $\ddot{\Phi}$ Ł m Mom<sub>4</sub> Domière contribution .<br>Taille vinettes P1-lexique.pdf 13 octobre 2021 - Genevieve Le-Nagard  $\bar{\mathbf{z}}$ 13 octobre 2021 - Genevieve Le-Nagard 178 ko  $\bar{z}$ ttes P2-semantique pd devinettes P3-lexique.pdf 13 octobre 2021 - A Genevieve Le-Nagard 268.5 ko 331,7 ko devinettes P3-sémantique.pdf 13 octobre 2021 - A Genevieve Le-Nagard  $\Box$  $\left(\bigoplus\right)^{\oplus}$  $\overline{m}$  $\binom{m}{n}$  $\overline{ab}$  li

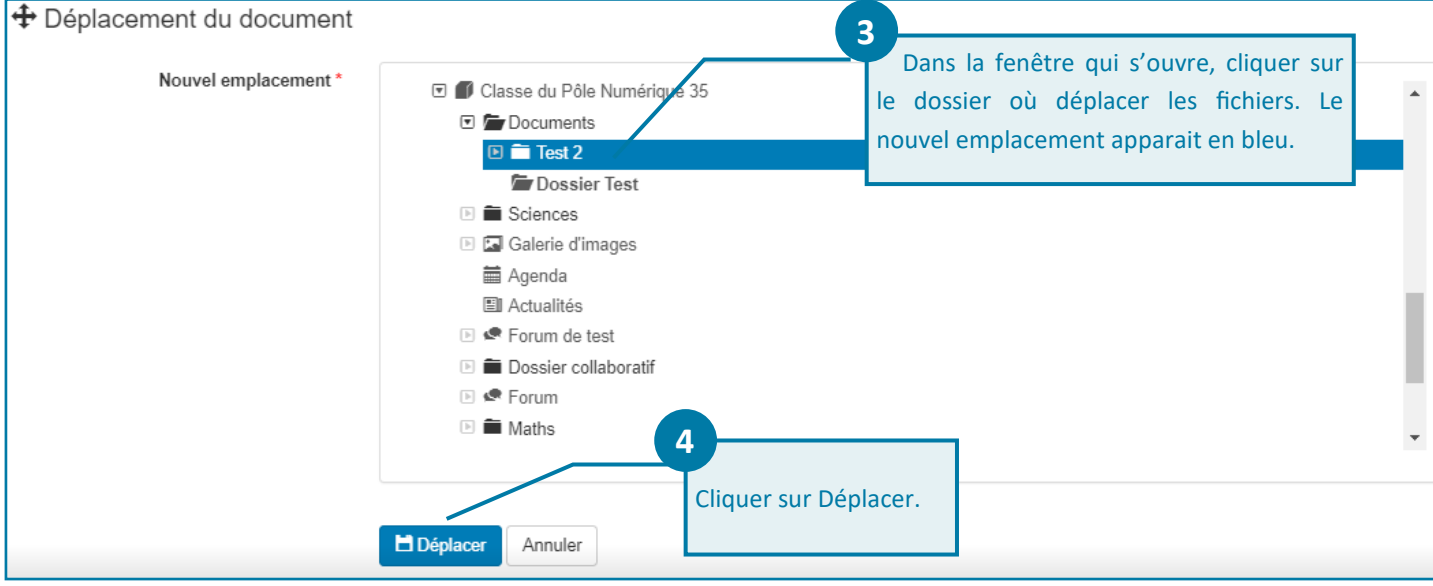

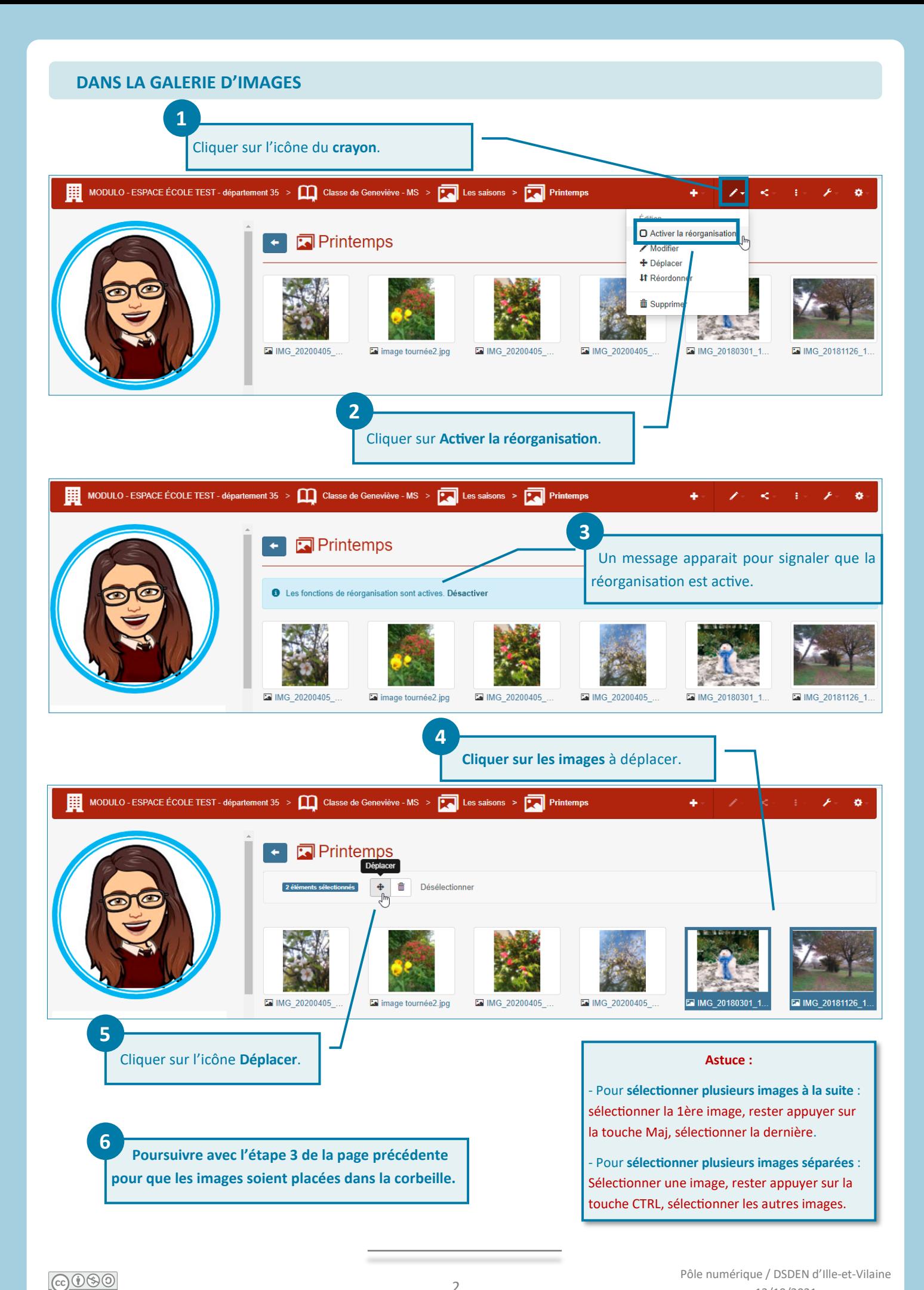

13/10/2021

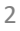